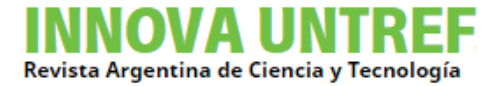

# USO DE SISTEMAS DE INFORMACIÓN GEOGRÁFICA EN EL TRANSPORTE DE MATERIALES PELIGROSOS EN EL PARTIDO DE TRES DE FEBRERO

USE OF GEOGRAPHICAL INFORMATION SYSTEMS IN THE TRANSPORTATION OF HAZARDOUS MATERIALS IN THE PARTY OF TRES DE FEBRERO

**JATIB**, María Inés[1](#page-0-0) **GIGANTE**, Leonardo[2](#page-0-1) **REPETTO**, Horacio[3](#page-0-2) **BALDUCCI**, Iván[4](#page-0-3)

Jatib, M. I., Gigante, L., Repetto, H. y Balducci, I. (2023). Uso de sistemas de información geográfica en el transporte de materiales peligrosos en el Partido de Tres de Febrero. *Revista INNOVA, Revista argentina de Ciencia y Tecnología, 12.*

## **RESUMEN**

Los circuitos de tránsito pesado deben ser diseñados y planificados cuidadosamente por las autoridades locales para garantizar una conducción segura y eficiente de los vehículos pesados en las ciudades. En este estudio se analiza el circuito de tránsito pesado del Partido de Tres de Febrero junto con la disposición de las industrias instaladas volcándolas en un mapa interactivo, complementándolo con un análisis de accidentes de tránsito para poder diseñar una circuito de tránsito pesado optimo, ya que es importante que estos circuitos se encuentren adecuadamente señalizados y que se proporcionen rutas alternativas para evitar congestiones de tráfico y minimizar la interferencia con otros usuarios de la vía pública.

<span id="page-0-0"></span><sup>1</sup> Universidad Nacional de Tres de Febrero, Argentina / mjatib@untref.edu.ar

<span id="page-0-1"></span><sup>2</sup> Universidad Nacional de Tres de Febrero, Argentina / lgigante@yahoo.com

<span id="page-0-2"></span><sup>3</sup> Universidad Nacional de Tres de Febrero, Argentina / horaciorepetto@gmail.com

<span id="page-0-3"></span><sup>4</sup> Universidad Nacional de Tres de Febrero, Argentina / ibalducci@untref.edu.ar

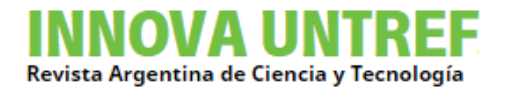

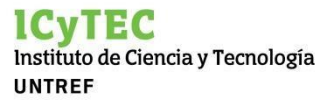

# **ABSTRACT**

Road freight transport must be carefully designed and planned by local authorities to ensure safety and efficiency in the driving of heavy goods vehicles (HGV). Roads have to be adequately signposted and alternative routes easily noticeable in order to avoid traffic congestions and to minimize the hindrance of other road users. The present study, aiming to devise an optimal HGV traffic, developed an interactive map by analyzing the HGV traffic of the Partido de Tres de Febrero and the layout of the local industries, which was enriched with an analysis of traffic accidents from the area.

#### **PALABRAS CLAVE**

Circuito de tránsito/ materiales peligrosos/ logística

#### **KEY WORDS**

Heavy goods vehicles traffic/ hazardous materials/ logistics

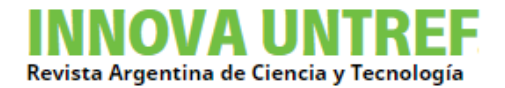

#### **Introducción**

El circuito de tránsito pesado dentro de una ciudad se refiere a las rutas designadas para el transporte de carga y vehículos de gran tamaño, este transporte de carga se destina generalmente a sitios de construcción, almacenamiento de mercancías y a industria. Estas rutas suelen ser más amplias y están diseñadas para soportar el peso y el tamaño de los vehículos pesados, para minimizar los riesgos para la población y el medio ambiente.

Es importante tener circuitos de tránsito pesado en las ciudades para evitar que los vehículos de carga pesada circulen por áreas residenciales y comerciales con alto tráfico peatonal, lo que podría aumentar el riesgo de accidentes y crear problemas de congestión de tráfico.

Los circuitos de tránsito pesado deben ser diseñados y planificados cuidadosamente por las autoridades locales para garantizar una conducción segura y eficiente de los vehículos pesados en las ciudades. Es importante que estos circuitos estén adecuadamente señalizados y que se proporcionen rutas alternativas para evitar congestiones de tráfico y minimizar la interferencia con otros usuarios de la vía pública. También es importante que los conductores de vehículos pesados estén debidamente capacitados y tengan la licencia adecuada para operar vehículos en las rutas designadas.

Las industrias, químicas, plásticos, pinturerías, etc. generalmente requieren el transporte de mercancías y residuos peligrosos. Los accidentes que pueden ocurrir durante las operaciones de transporte de mercancías y residuos peligrosos son situaciones inesperadas, cuyos efectos pueden ser instantáneos y/o diferidos, los que a su vez pueden ser fijos o transformarse en itinerantes a medida que se incorporan y se dispersan en el medio ambiente, contaminando aguas superficiales y subterráneas, suelo y aire. Por otro lado, las cargas peligrosas de acuerdo a su naturaleza presentan una amplia gama de riesgos, como ser: poder explosivo, inflamabilidad, capacidad de combustión espontánea, toxicidad, radiactividad, capacidad de corrosión, e incluso, incompatibilidad entre ellos ante una posible reacción durante su transporte, manipulación y almacenamiento.

Por todo esto, debe extremarse el control de los escenarios por donde se transporta esta clase de materiales, para minimizar riesgos tales como: incendios en tanques, fugas de productos químicos, explosiones, intoxicación de personas o fugas radiactivas. Por lo que la planificación de los circuitos de transporte es de vital importancia para poder preparar planes de contingencia ante distintos accidentes para poder dar una respuesta rápida y efectiva por parte de los sectores involucrados.

#### **Objetivos**

El equipo de investigación realizo el análisis del circuito de tránsito pesado del partido de Tres de Febrero y la probabilidad de ocurrencia de accidentes mientras se transportan Mercancías Peligrosas en lugares críticos, no solo por la densidad de habitantes sino también, por ser una zona con recursos naturales, en donde se es

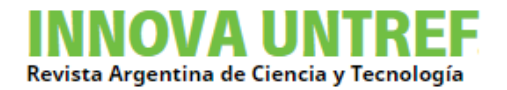

susceptible a contaminar fácilmente en caso se produjera un derrame, por ejemplo, proveniente de un vehículo mayor que transporte productos contaminantes.

Para ello se desarrolló un mapa digital interactivo donde se encuentran los depósitos que tienen que ser abastecidos o se despachan Mercancías Peligrosas comparando el circuito de tránsito actual y el circuito de tránsito pesado propuesto en base al análisis a la ubicación de las industrias que manipulan sustancias peligrosas y las condiciones de las vías de acceso.

#### **Metodología**

Utilizando una base de datos de las industrias del partido de Tres de Febrero, se procedió a su carga en el programa de representación gráfica gratuito QGIS. Esta carga sobre el mapa del Municipio y sobre el circuito de tránsito pesado, eso nos permite tener una vista gráfica en donde se encuentran las empresas con productos que pueden ser materia prima o terminada de mercancías peligrosas y analizamos cuantas de ellas se encuentran fuera del circuito de tránsito pesado, con la finalidad de poder asesorar si hace falta modificar o ampliar el circuito.

El mapa desarrollado es interactivo, pudiendo utilizar filtros para seleccionar el tipo de empresa que se encuentran en el Municipio, de esta manera podremos tener una visión aproximada de la ubicación de las empresas con relación al circuito de tránsito pesado y por también ver aquellas que se encuentran fuera del mismo, de esta manera se puede crear un circuito seguro para que el tránsito pueda acceder desde su depósito de Mercancías Peligrosas al circuito de Tránsito Pesado del Municipio.

#### **Resultados y discusión**

Aquí podemos ver el circuito de Tránsito Pesado dentro del Municipio de 3 de Febrero.

Como se ve en el gráfico siguiente, sobre el mapa del municipio se grafica en color fluorescente el circuito de tránsito pesado por donde deben circular en forma obligatoria todo el tráfico de tránsito mayor a 3.500 kgs.

En verde veremos las rutas alternativas como circuito alternativo o de apoyo para ingresar al circuito principal de tránsito.

Ahora sobre el mismo circuito, insertado dentro de los medios gráficos gratuitos disponibles como el Google Maps, colocamos las industrias radicadas dentro del partido que poseen tanto productos peligrosos (como pueden ser solventes, corrosivos, detergentes, ácidos, bases y todo tipo de productos químicos clasificados como peligrosos) como residuos peligrosos, ya que su transporte es igual de peligroso y es en donde vamos a encontrar el movimiento de los mismos.

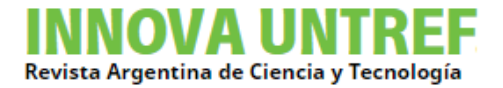

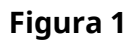

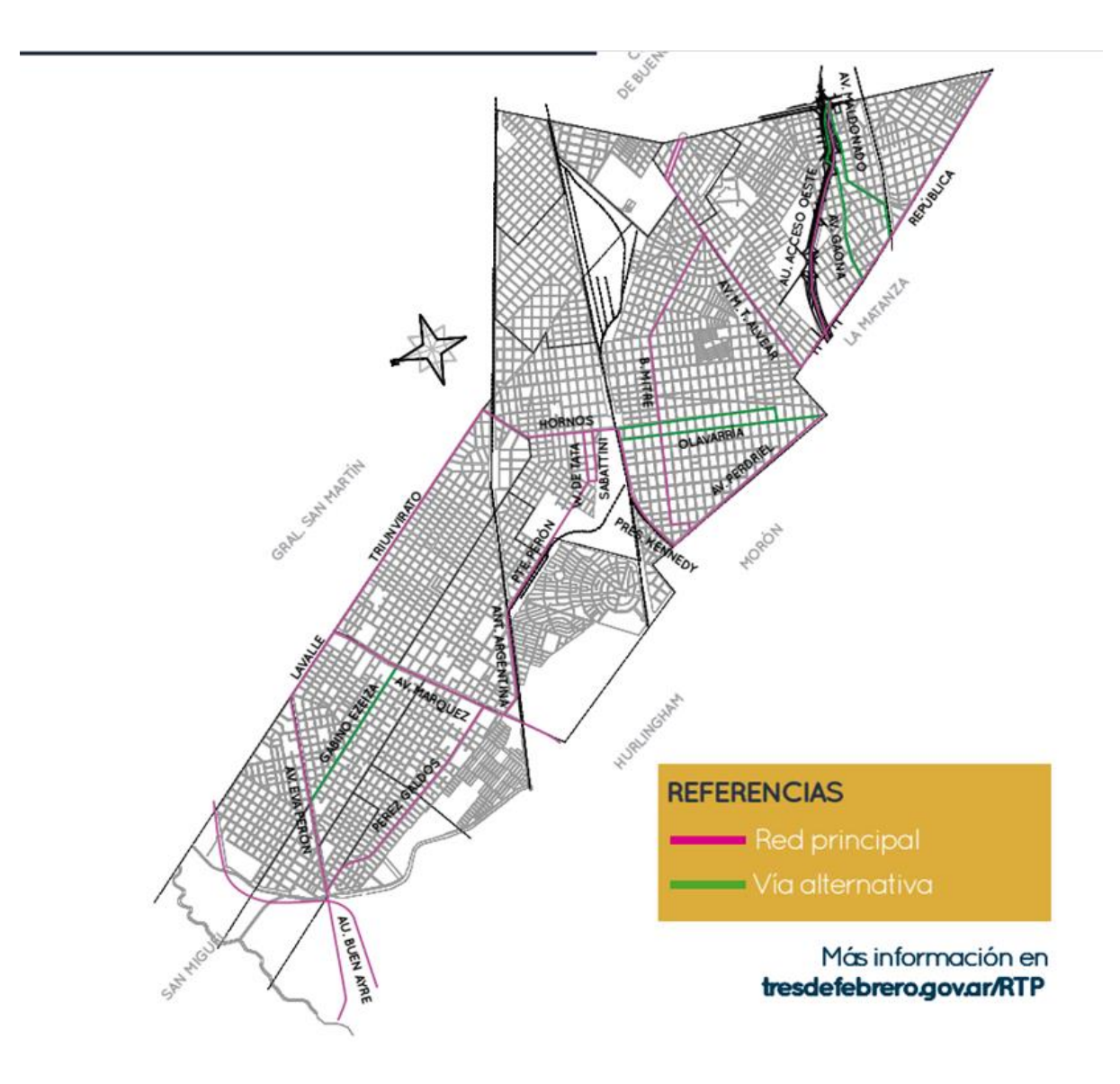

Fuente: https://tresdefebrero.gov.ar/rtp/

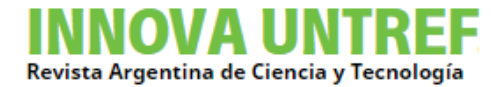

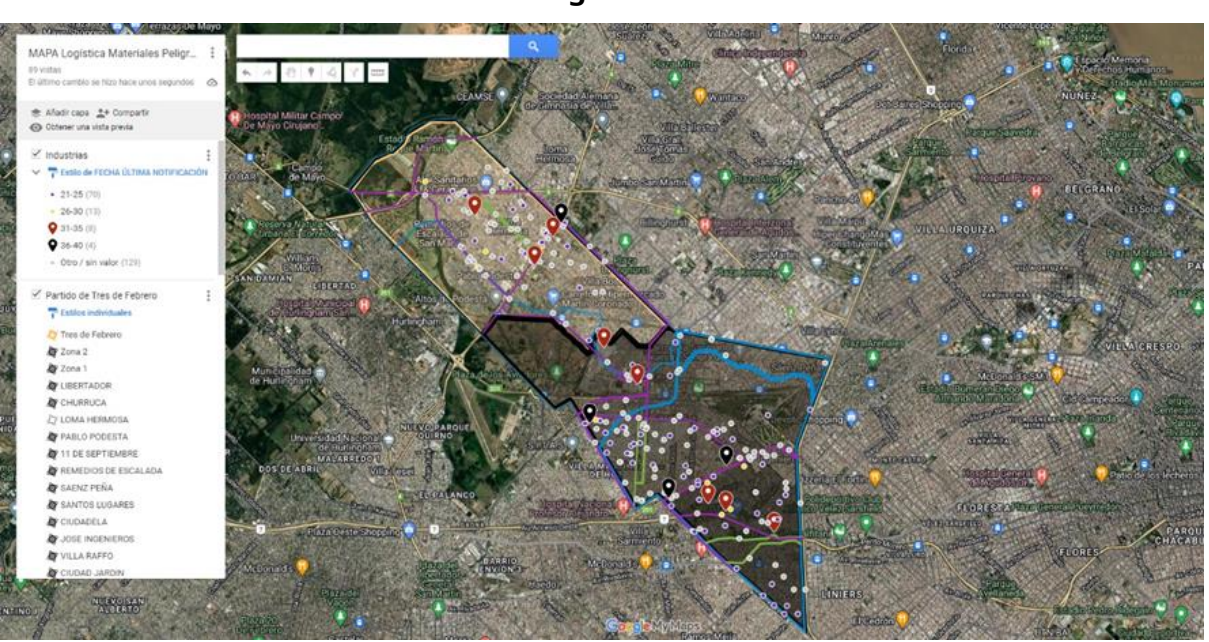

Fuente: elaboración propia

Aquí podemos ver ahora reflejada la base de datos cargada con las industrias categorizadas por su nivel de complejidad, donde por colores separamos a todas aquellas que representan riesgos potenciales mayores. Esto nos va a permitir a simple vista poder ver la ubicación de las zonas donde podemos encontrar las rutas de circulación de Mercancías Peligrosas. También a los efectos de poder determinar potenciales daños ambientales por derrame se graficó también la ubicación de los ríos y arroyos que cruzan el Municipio.

Hasta aquí tenemos en el Google Maps la ubicación por nivel de complejidad ambiental (NCA), pudiendo utilizar en el menú, distintos filtros para poder separar aquellas empresas con NCA más alto (mayor es el nivel, mayor es el riesgo potencial).

Posteriormente, con estos datos, procedimos a exportarlos al programa QGIS, donde podemos trabajar con más gráficos asociados a datos libres, y que nos permite realizar mapas de calor, e insertar mayor cantidad de procesos, de acuerdo a lo que queramos representar. Utilizando el QGIS pudimos realizar el análisis de las ubicaciones de todas las industrias representadas por un mapa de calor, en donde nos va a permitir tener un acabado detalle de cómo podemos ubicarlas dentro del Municipio sin perder de vista el circuito de tránsito pesado.

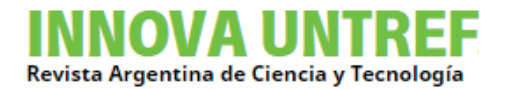

Posteriormente sobre el mismo mapa se procedió a cruzar los datos con el circuito del Transporte Público que circula por el Municipio. Aquí podremos observar y analizar los puntos críticos en donde se cruzan: industria, los datos obtenidos del Observatorio de Movilidad y Seguridad Vial de 3 de Febrero y el transporte público.

A continuación, se fueron insertando capas realizadas dentro del QGIS para poder observar de forma gráfica: el Municipio, su circuito de tránsito pesado, todas las industrias y luego el mapa de calor de las mismas, sumado al circuito de transporte público dentro del Partido. De esta manera con todas las capas colocadas sobre el gráfico, se pueden ir filtrando para poder analizar en forma independiente cada parámetro. Esto es posible ya que tanto en forma gráfica (OpenStreetMaps) o fotográfica (Google Maps) las capas se pueden ver en forma independiente.

Aquí veremos un ejemplo de todo lo realizado, paso a paso.

Paso 1: representación de las industrias dentro de los límites del partido representado en el mapa del AMBA.

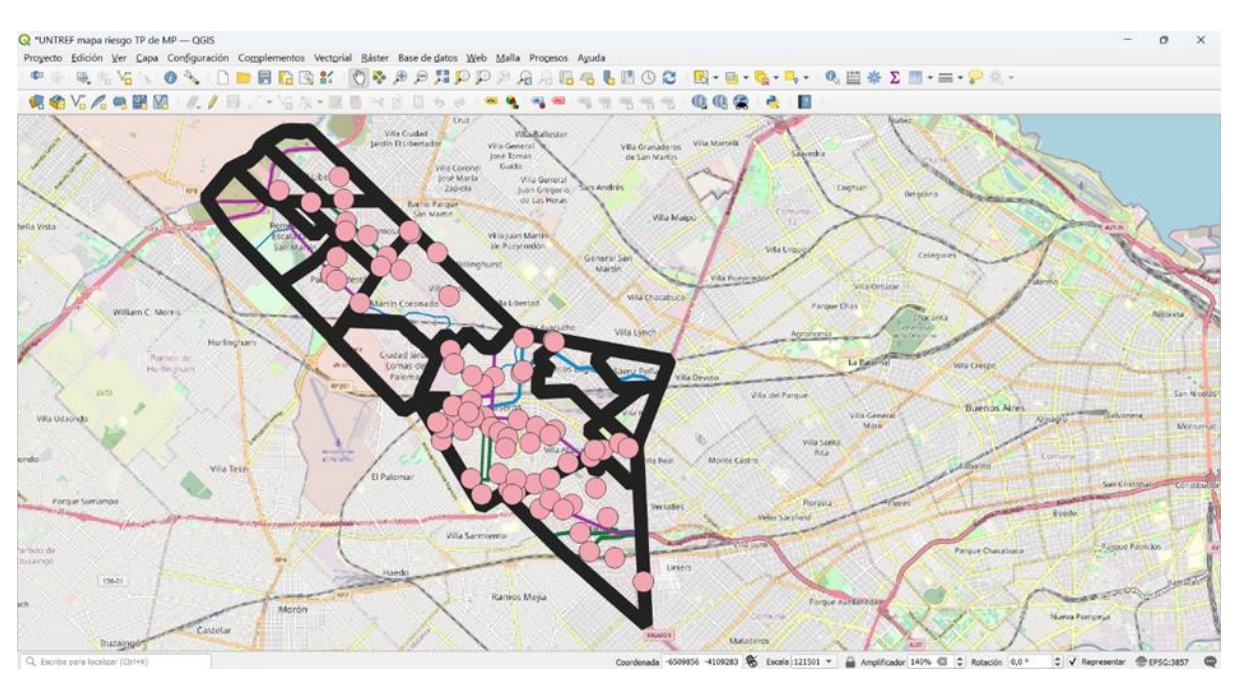

### **Figura 3**

Fuente: elaboración propia

Paso 2: Aquí podemos ver representado el circuito de tránsito pesado y un zoom para ver la localización de las industrias con NCA (Nivel de Complejidad Ambiental) que pueden causar un daño al medio ambiente (Incendio, explosiones, emisiones de gases peligrosos o contaminantes).

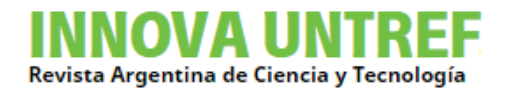

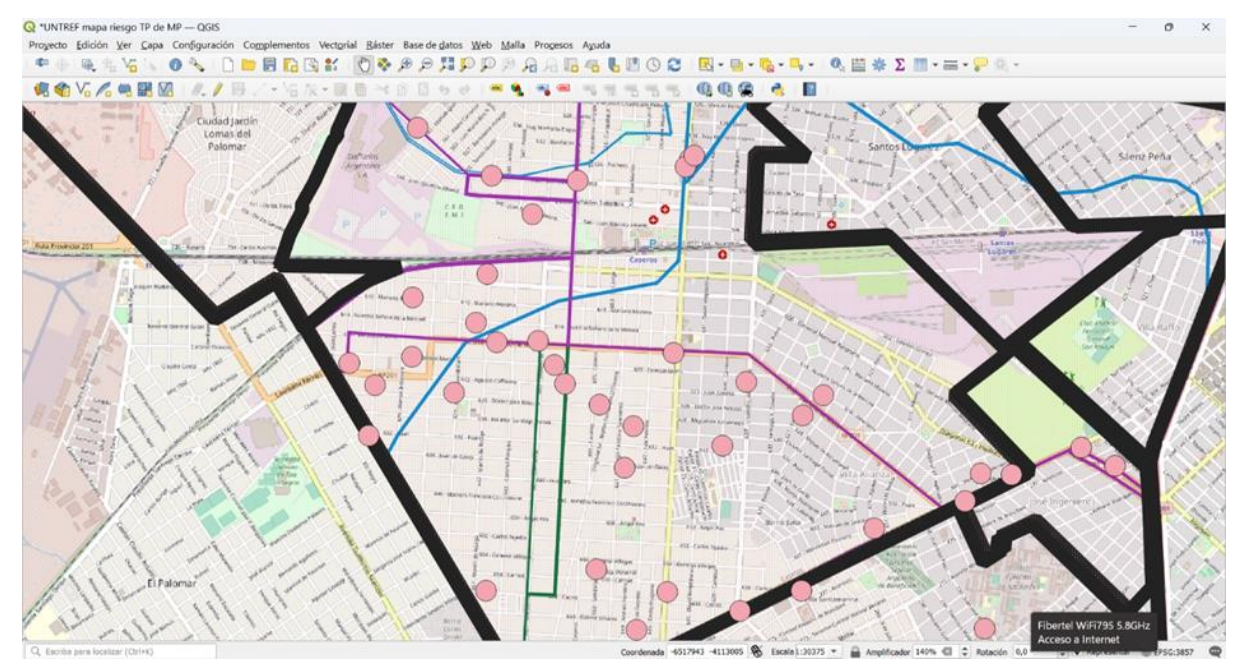

Fuente: elaboración propia

Aquí se pueden realizar varias acciones más de lo que vemos en el gráfico, no solo verlas sino se les puede cambiar el color de acuerdo a la peligrosidad, o a la cantidad de volumen de Mercancías Peligrosas que tengan en depósito. Lo importante es poder comprender que una vez cargadas las empresas, la representación puede variar en base a los datos cargados en el Excel ingresado, pudiendo de esta manera representar lo que se considere más importante, incluso hasta diferenciar el tamaño de la representación según el riesgo.

Paso 3: Acá podemos ver todos los datos cargados en el representador gráfico del Partido de 3 de Febrero. En verde está el circuito de Tránsito Pesado, en celeste los cursos de agua que cruzan el Municipio, en amarillo el recorrido en mapa de calor del Transporte Público, siendo el más grueso donde encontramos la mayor cantidad de líneas y recorridos. Y por último un mapa de calor en color rosa representando la ubicación de las industrias.

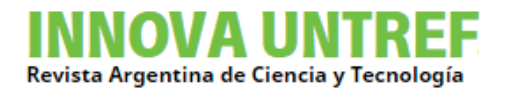

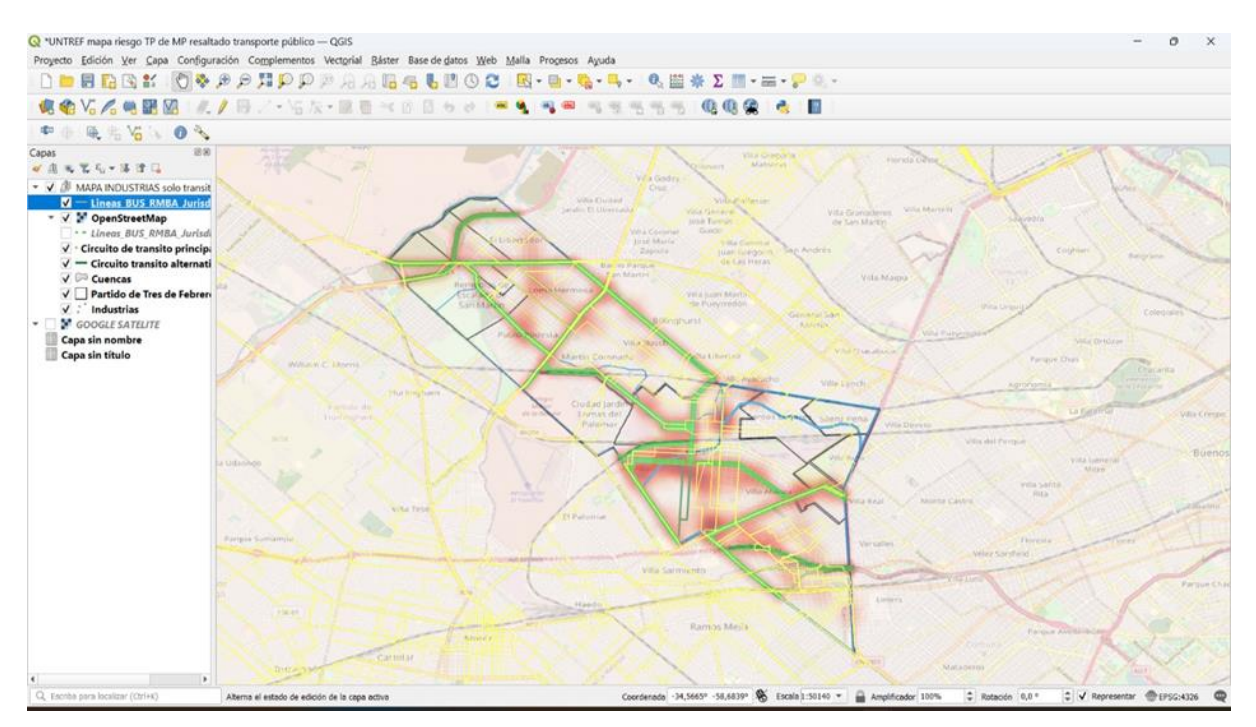

Fuente: elaboración propia

En el circuito de Tránsito Pesado de las localidades más cercanas a la Capital (Sur Este), Caseros, Santos Lugares, Ciudadela, podemos encontrar la mayor cantidad de industrias sobre el mismo, ya dirigiéndonos al centro del Municipio y sobre las localidades de Loma Hermosa y Pablo Podestá podemos ver una importante cantidad de industria fuera del circuito. En general podemos decir que hay aproximadamente un 30 % de las industrias fuera del circuito (más de 500 mts del mismo). En este caso particular se apoyan sobre el circuito alternativo para llegar al Principal.

Si a este gráfico le sumamos el que tiene el Municipio del Mapa de Accidentes, podremos obtener cuales son las zonas más conflictivas para el transporte de Mercancías Peligrosas dentro del Municipio.

Aquí podemos observar el mapa de accidentes del Municipio.

De esta manera cruzando ambos mapas en el QGIS podremos una zona aproximada a controlar para poder bajar el índice de accidentes dentro del Municipio.

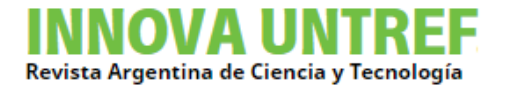

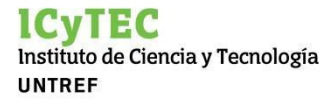

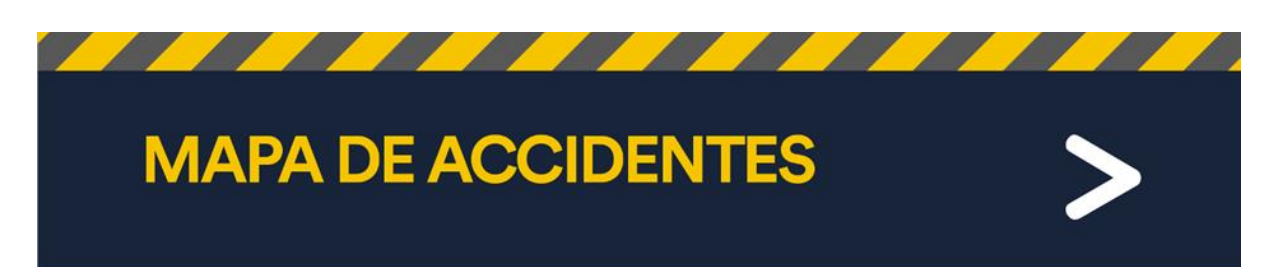

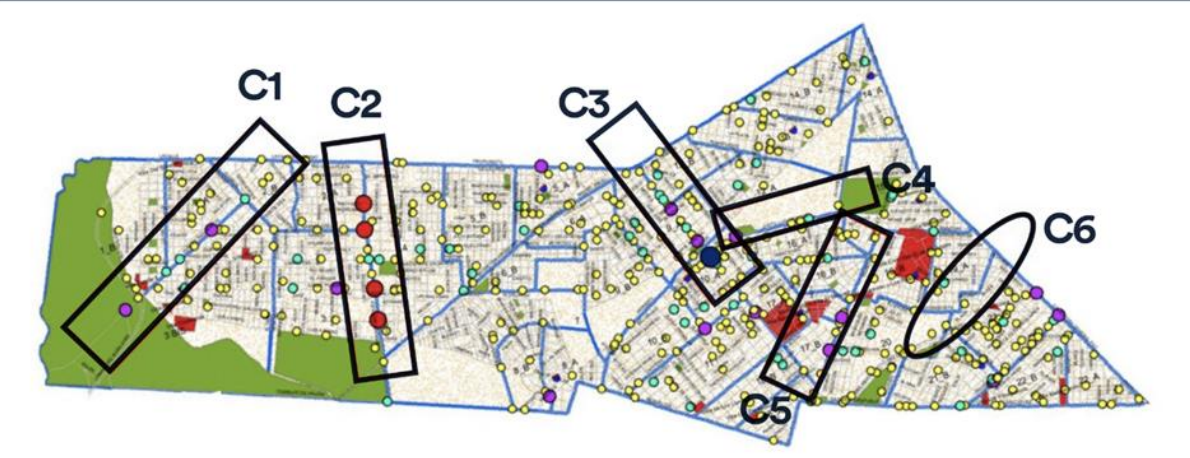

Corredor 1: Av. Eva Perón (Ruta 8) Corredor 2: Av. Márquez Corredor 3: Av. San Martín

Corredor 4: Av. Urquiza Corredor 5: Marcelo T. de Alvear Corredor 6: Av. Rivadavia

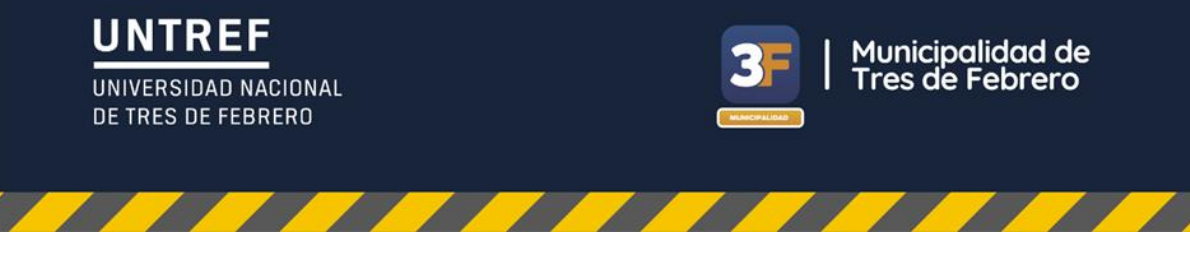

Fuente: elaboración propia

#### **Conclusiones**

Se trabajó en forma conjunta con la Municipalidad de 3 de Febrero, tomando su base de datos de empresas radicadas en el Municipio y su NCA (Nivel de Complejidad Ambiental) que nos permitió determinar la cantidad de industrias con materiales peligrosos, ya sea como materia prima, producto termina o residuos peligrosos, como pueden ser los solventes, gases inflamables, líquidos inflamables, corrosivos, sulfatos, cloratos, etc).

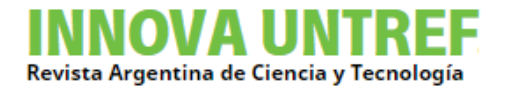

Dentro del Partido de 3 de Febrero se encuentra una variedad importante de Industrias, las cuales las separamos en los siguientes grupos (se los puede identificar con colores dentro del mapa de Google o QGIS):

Plásticos: 45% del total, de las cuales el 30 % está a más de 500 mts del Circuito de TP.

Químicas: 27% del total. 33% a más de 500 mts del Circuito de TP.

Estaciones de Servicios: 14% del total. 23% a más de 500 mts del Circuito de TP.

Pinturerías: 10% del total. 40% a más de 500 mts del Circuitos de TP.

Cosméticos: 2 % del total. 50% a más de 500 mts del Circuito de TP.

El resto de las Industrias podemos encontrar a la fábrica de automotores PSA Peugeot & Citroën de Argentina / STELLANTIS ARGENTINA S. A y a SIKA entre las más conocidas, si sobre el circuito.

Este trabajo es el principio del análisis del mapa de riesgo con Mercancías Peligrosas sobre el circuito de Tránsito Pesado del Municipio, ya que según del detalle de los vehículos autorizados a circular por el mismo y al tipo de mercaderías, el Municipio puede comenzar a trabajar con las Fuerzas Públicas (Policía, Bomberos, Defensa Civil), y a trazar sus planes de contingencia según el sector donde se produzca el accidente.

### **Referencias bibliográficas**

Centro de Información Química para Emergencias. (2020). *Guía de respuesta en caso de emergencia.*

Hazmat. (2005). *Manual primera respuesta a emergencia con materiales peligrosos*. Emergency response training center international Hazmattask force.

Jatib, M. I., Gigante, L., Repetto, H. A., Montes, S., Ponzoni, L., Balducci, I. N., & Diaz, E. S. (2020). Análisis del almacenamiento y transporte de materiales y residuos peligrosos en el área del Partido de Tres de Febrero de la Provincia de Buenos Aires. *INNOVA UNTREF. Revista Argentina De Ciencia Y Tecnología.* <https://revistas.untref.edu.ar/index.php/innova/article/view/891>

Jatib, M. I., Gigante, L., Repetto, H., Montes, S., Ponzoni, L. M., & Balducci, I. (2021). Análisis del almacenamiento y transporte de materiales y residuos peligrosos en el área del Partido de Tres de Febrero de la Provincia de Buenos Aires, para el diseño de un mapa de riesgos ambientales derivados. *INNOVA UNTREF. Revista Argentina De Ciencia Y Tecnología*, 1(3).<https://revistas.untref.edu.ar/index.php/innova/article/view/985>

Ley 11.720. Ley de Residuos Especiales de la Provincia de Buenos Aires.

Ley 23.922. Acuerdo de Basilea.

Ley 24.051. Ley de Residuos Peligrosos y Decreto Reglamentario 831/93.

Ley 25.675. Ley General del Ambiente.

Martínez, J. (2005). *Guía para la gestión integral de residuos peligrosos.* Centro coordinador del convenio de Basilea para América Latina y el Caribe.

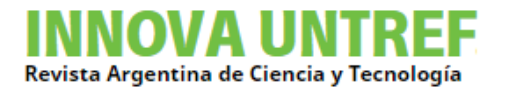

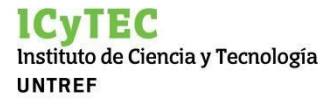

Naciones Unidas. (2015). *Sistema globalmente armonizado de clasificación y etiquetado de productos químicos (SGA).* Nueva York.

Perry, R. H. (s/f) *Manual del Ingeniero Químico*. Mc Graw Hill, Tomo 1, Sexta Edición.

**Fecha de recepción: 28/11/2023**

**Fecha de aceptación: 4/12/2023**